**Clean your existing keyboard/laptop keys thoroughly before applying stickers.**

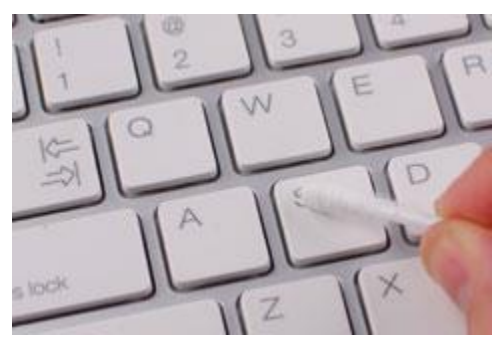

**Follow the corresponding letter of English alphabet printed in smaller size, underneath each character.**

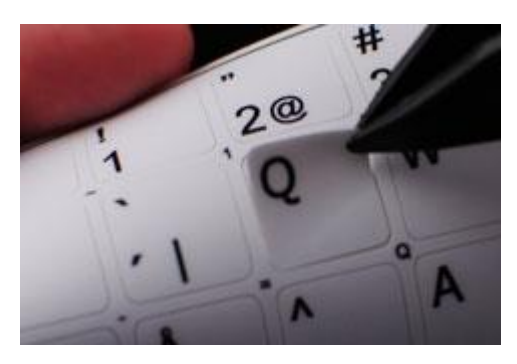

**It is proven to be easier to apply stickers by previously cutting/banding them by rows.** 

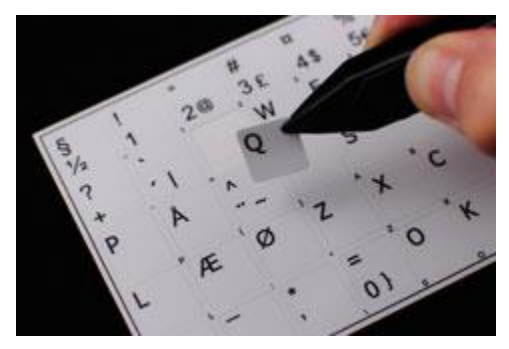

**Use tweezers to hold each sticker, and then, place it upon the correct key.** 

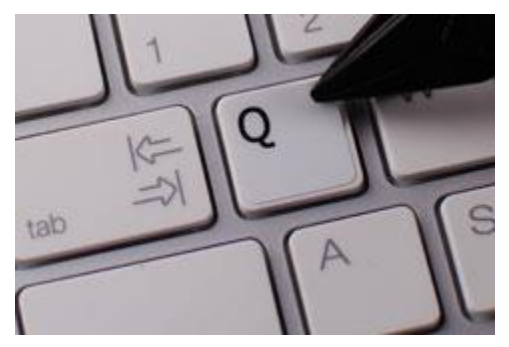

**Then press that key down with your finger so the sticker remains in place.**

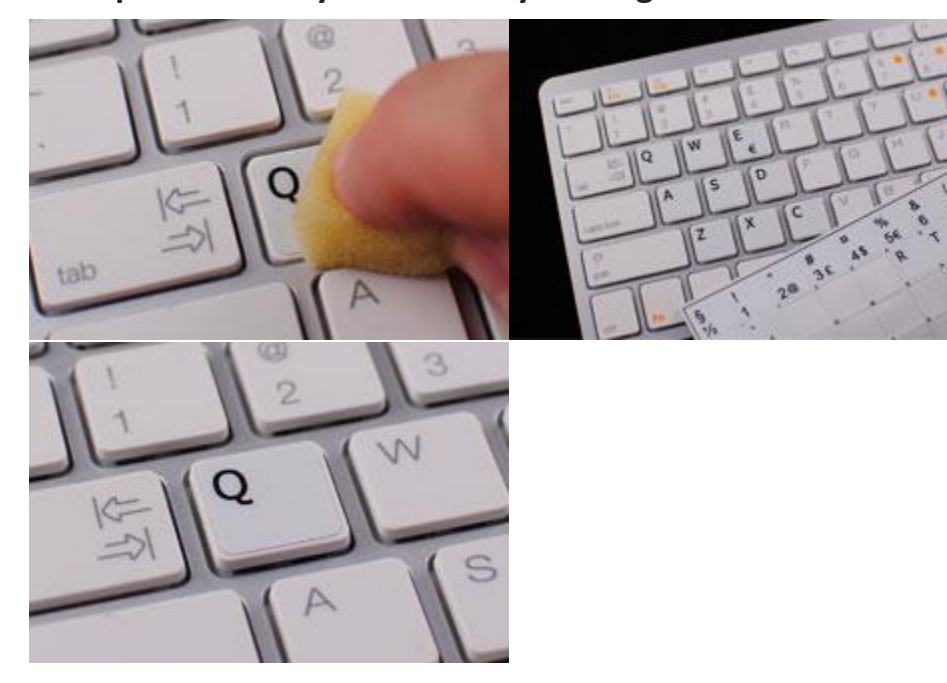